# Chapter 3 SIMPLEX METHOD

In this chapter, we put the theory developed in the last to practice. We develop the simplex method algorithm for LP problems given in feasible canonical form and standard form. We also discuss two methods, the M-Method and the Two-Phase Method, that deal with the situation that we have an infeasible starting basic solution.

# 3.1 Simplex Method for Problems in Feasible Canonical Form

The Simplex method is a method that proceeds from one BFS or extreme point of the feasible region of an LP problem expressed in tableau form to another BFS, in such a way as to continually increase (or decrease) the value of the objective function until optimality is reached. The simplex method moves from one extreme point to one of its neighboring extreme point. Consider the following LP in feasible canonical form, i.e. its right hand side vector  $\mathbf{b} \geq \mathbf{0}$ :

$$
\max \n\begin{aligned}\n& x_0 = \mathbf{c}^T \mathbf{x} \\
\text{subject to } \n\begin{cases}\nA\mathbf{x} \le \mathbf{b}, \\
\mathbf{x} \ge \mathbf{0}.\n\end{cases}\n\end{aligned}
$$

Its initial tableau is

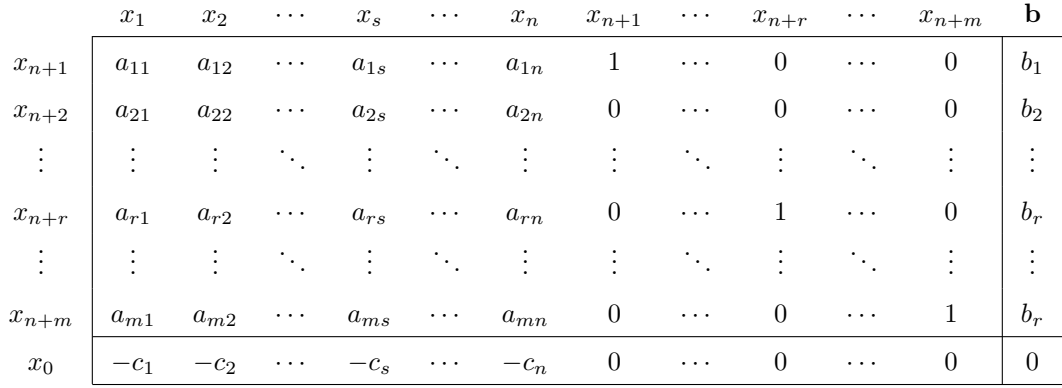

Here  $x_{n+i}$ ,  $i = 1 \cdots, m$  are the slack variables. The original variables  $x_i$ ,  $i = 1, \cdots, n$  are called the structural or decision variables. Since all  $b_i \geq 0$ , we can read off directly from the tableau a starting BFS given by  $[0, 0, \dots, 0, b_1, b_2, \dots, b_m]^T$ , i.e. all structural variables  $x_j$  are set to zero. Note that this corresponds to the origin of the *n*-dimensional subspace  $\mathbb{R}^n$  of  $\mathbb{R}^{n+m}$ .

In matrix form, the original constraint  $A\mathbf{x} \leq \mathbf{b}$  has be augmented to

$$
\begin{bmatrix} A & I \end{bmatrix} \begin{bmatrix} \mathbf{x} \\ \mathbf{x}_s \end{bmatrix} = A\mathbf{x} + I\mathbf{x}_s = \mathbf{b}.
$$
 (3.1)

Here  $\mathbf{x}_s$  is the vector of slack variables. Since the columns of the augmented matrix  $[A : I]$  that correspond to the slack variables  ${x_{n+i}}_{i=1}^m$  is an identity matrix which is clearly invertible, the slack variables  $\{x_{n+i}\}_{i=1}^m$  are basic. We denote by  $\mathcal{B}$  the set of current basic variables, i.e.  $\mathcal{B} = \{x_{n+i}\}_{i=1}^m$ . The set of non-basic variables, i.e.  $\{x_i\}_{i=1}^n$  will be denoted by N.

Consider now the process of replacing an  $x_r \in \mathcal{B}$  by an  $x_s \in \mathcal{N}$ . We say that  $x_r$  is to leave the basis and  $x_s$  is to *enter* the basis. Consequently after this operation,  $x_r$  becomes non-basic, i.e.  $x_r \in \mathcal{N}$  and  $x_s$  becomes basic, i.e.  $x_s \in \mathcal{B}$ . This of course amounts to a different (selection of columns of matrix  $A$  to give a different) basis  $B$ . We shall achieve this *change of basis* by a *pivot* operation (or simply called a pivot). This pivot operation is designed to maintain an identity matrix as the basis in the tableau at all time.

#### 3.1.1 Pivot Operation with Respect to the Element  $a_{rs}$ .

Once we have decided to replace  $x_r \in \mathcal{B}$  by  $x_s \in \mathcal{N}$ , the  $a_{rs}$  in the tableau will be called the *pivot* element. We will see later that the feasibility condition implies that  $a_{rs} > 0$ . The r-th row and the s-th column of the tableau are called the *pivot row* and the *pivot column* respectively. The rules to update the tableau are:

- (a) In pivot row,  $a_{rj} \leftarrow a_{rj}/a_{rs}$  for  $j = 1, \dots n + m$ .
- (b) In pivot column,  $a_{rs} \leftarrow 1$ ,  $a_{is} \leftarrow 0$  for  $i = 0, \dots m, i \neq r$ .
- (c) For all other elements,  $a_{ij} \leftarrow a_{ij} a_{rj} * a_{is}/a_{rs}$ .

Graphically, we have

$$
\begin{array}{c|c}\n & j & s \\
i & a_{ij} & a_{is} \\
r & a_{rj} & a_{rs} \\
\end{array}\n\qquad \text{becomes} \qquad\n\begin{array}{c|c}\n & j & s \\
\hline\na_{ij} - a_{rj}a_{is}/a_{rs} & 0 \\
\hline\nr & a_{rj}/a_{rs} & 1\n\end{array}
$$

Or, simply,

| a | b     | becomes       | $a - \frac{bc}{d}$ | 0 |
|---|-------|---------------|--------------------|---|
| c | $d^*$ | $\frac{c}{d}$ | 1                  |   |

Notice that this pivot operation is simply the Gaussian elimination such that variable  $x_s$  is eliminated from all  $m + 1$  but the r-th equation, and in the r-th equation, the coefficient of  $x_s$  is equal to 1. In fact, Rule (a) above amounts to normalization of the pivot row such that the pivot element becomes 1. Rule (b) above amounts to eliminations of all the entries in the pivot column except the pivot element. Rule (c) is to compute the Schur's complement for the remaining entries in the tableau.

#### Example 3.1. Consider

$$
\begin{cases}\n x_1 + x_2 - x_3 + x_4 &= 5 \\
 2x_1 - 3x_2 + x_3 &= 3 \\
 -x_1 + 2x_2 - x_3 &= 4\n\end{cases}
$$

The initial tableau is given by Tableau 1:

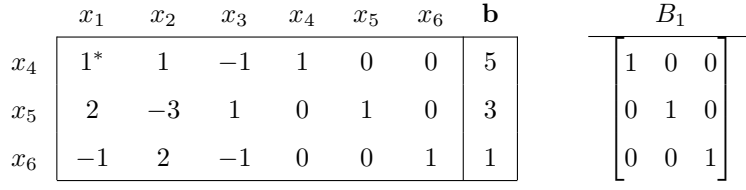

The current basic solution is  $[0, 0, 0, 5, 3, 1]^T$  which is clearly feasible. Suppose we choose  $a_{1,1}$  as our pivot element. Then after one pivot operation, we have Tableau 2:

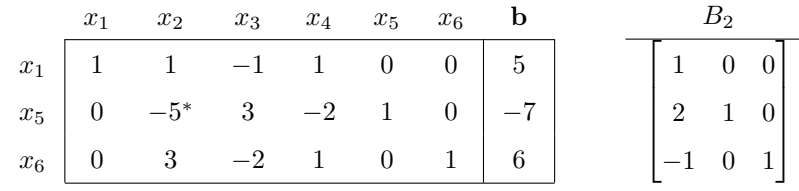

We note that the current basic solution is  $[5, 0, 0, 0, -7, 6]^T$  which is infeasible. Using the new  $(2, 2)$ entry as pivot, we have Tableau 3:

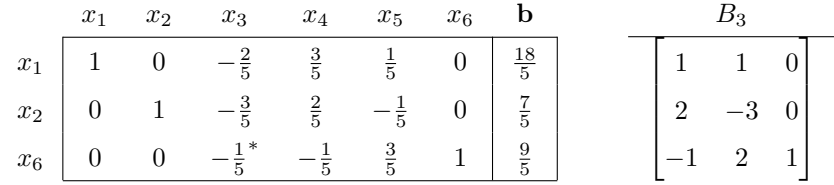

The current basic solution is  $[18/5, 7/5, 0, 0, 0, 9/5]^T$  and is feasible. Finally, let us eliminate the last slack variable  $x_6$  by replacing it by  $x_3$ . Tableau 4:

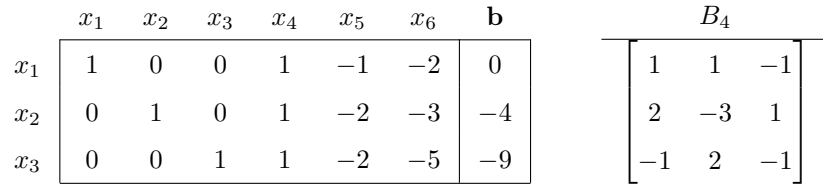

The current basic solution is  $[0, -4, -9, 0, 0, 0]^T$  which is infeasible and degenerate. Thus we see that one cannot choose the pivot arbitrarily. It has to be chosen according to some feasibility criterion.

There are three important observations that we should note here. First the pivot operations which amounts to *elementary row operations* on the tableaus, are being recorded in the tableaus at the columns that correspond to the slack variables. In the example above, one can easily check that Tableau  $i$  is obtained from Tableau 1 by pre-multiplying Tableau 1 by the matrix formed by the columns of  $x_4$ ,  $x_5$  and  $x_6$  in Tableau i. In the tableaus, the inverse of these matrices are computed

and are denoted by  $B_i$ . Let the columns in Tableau 1 be denoted as usual by  $a_j$  and the columns in Tableau *i* be denoted by  $y_j$ , then since

$$
[\mathbf{a}_1, \mathbf{a}_2, \cdots, \mathbf{a}_{m+n}] = [A \ \vdots \ I] = B_i[B_i^{-1}A \ \vdots \ B_i^{-1}] = B_i[\mathbf{y}_1, \mathbf{y}_2, \cdots, \mathbf{y}_{m+n}],
$$

it is clear that  $B_i \mathbf{y}_j = \mathbf{a}_j$ . Comparing this with equation (2.20), we see that  $B_i$  are the change of basis matrices from Tableau i to Tableau 1.

Our second observation is the following one. Since the last column in Tableau 1 is given by b, the last column in Tableau *i*, which we denote by  $\mathbf{y}_0 = (y_{10}, \dots, y_{m0})^T$ , will be given by  $B_i \mathbf{y}_0 = \mathbf{b}$ . Since  $B_i$  is invertible,  $y_0$  gives the basic variables of the current basic solution, i.e. the basic solution  $\mathbf{x}_B^i$  corresponding to  $B_i$  is given by

$$
\mathbf{x}_B^i = \mathbf{y}_0 = B_i^{-1} \mathbf{b}.\tag{3.2}
$$

For this reason, the last column of the tableau, i.e.  $y_0$ , is called the *solution column*.

The third observation is that the columns of  $B_i$  are the columns of the initial tableau. For example, the columns of  $B_3$  are the first, second and the sixth columns of Tableau 1. In fact, Tableau 3 is obtained by moving (via elementary row operations) the identity matrix in Tableau 1 to the first, second and the sixth columns in Tableau 3. It indicates that in each iteration of the simplex method, we are just choosing different selection of columns of the augmented matrix to give a different basic matrix B. In particular, the solution obtained in each tableau is indeed the basic solution to our original augmented matrix system (3.1). In fact, Tableau 3 means that

$$
[A: I] \begin{bmatrix} 18/5 \\ 7/5 \\ 0 \\ 0 \\ 0 \\ 9/5 \end{bmatrix} = B_3 \begin{bmatrix} 18/5 \\ 7/5 \\ 9/5 \end{bmatrix} = \begin{bmatrix} 5 \\ 3 \\ 1 \end{bmatrix} = \mathbf{b},
$$

i.e. the current solution is given by  $[18/5, 7/5, 0, 0, 0, 9/5]^T$ . For Tableau 4, since  $B_4 = A$ , we have

$$
[I \ \vdots \ A^{-1}]\begin{bmatrix} A^{-1}\mathbf{b} \\ \mathbf{0} \end{bmatrix} = A^{-1}\mathbf{b},
$$

which is equivalent to

$$
A \cdot (A^{-1}\mathbf{b}) + I \cdot \mathbf{0} = \mathbf{b},
$$

i.e. the current solution in Tableau 4 is given by  $[A^{-1}b, 0]^T$ .

In the following, we consider the criteria that guarantee the feasibility and optimality of the solutions.

#### 3.1.2 Feasibility Condition.

Suppose that the entering variable  $x_s$  has been chosen according to some optimality conditions, i.e. the pivot column is the s-th column. Then the leaving basic variable  $x_r$  must be selected as the basic variable corresponding to the smallest positive ratio of the values of the current right hand side to the current positive constraint coefficients of the entering non-basic variable  $x_s$ .

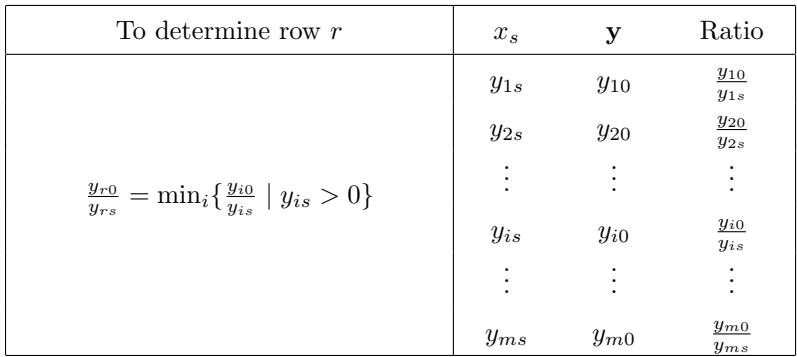

This follows directly from equation (2.24) and the fact that the current basic solution  $x_B$  defined in  $(2.24)$  is given by the solution column  $y_0$  here, see  $(3.2)$  above.

#### 3.1.3 Optimality Condition.

For simplicity, we consider a maximization problem. We first denote the entries in the row that correspond to  $x_0$  by  $y_{0j}$ . The  $(m+1, m+n+1)$ -th entry in the tableau is denoted by  $y_{00}$ . We will show in the next section that

$$
y_{0j} = -(c_j - z_j), \quad j = 1, \cdots, n + m,
$$
\n(3.3)

the negation of the reduced cost coefficients that appeared in Theorem 2.6. Here  $z_i$  is defined in (2.25). Moreover, we will show also that

$$
y_{00} = \mathbf{c}_B^T \mathbf{x}_B,\tag{3.4}
$$

i.e.  $y_{00}$  is the current objective function value associated with the current BFS in the tableau. Thus according to Theorem 2.6, the entering variable  $x_s \in \mathcal{N}$  can be selected as a non-basic variable  $x_s$ having a *negative* coefficient. Usual choices are the first negative  $y_{0s}$  or the most negative  $y_{0s}$ . If all coefficients  $y_{0j}$  are non-negative, then by Theorem 2.7, an optimal solution has been reached.

#### 3.1.4 Summary of Computation Procedure.

Once the initial tableau has been constructed, the simplex procedure calls for the successive iteration of the following steps.

- 1. Testing of the coefficients of the objective function row to determine whether an optimal solution has been reached, i.e., whether the optimality condition that all coefficients are nonnegative in that row is satisfied.
- 2. If not, select a currently non-basic variable  $x<sub>s</sub>$  to enter the basis. For example, the first negative coefficient or the most negative one.
- 3. Then determine the currently basic variable  $x_r$  to leave the basis using the feasibility condition, i.e. select  $x_r$  where  $y_{r0}/y_{rs} = \min_i \{y_{i0}/y_{is} \mid y_{is} > 0\}.$
- 4. Perform a pivot operation with pivot row corresponding to  $x_r$  and pivot column corresponding to  $x_s$ . Return to 1.

Example 3.2. Consider the LP problem:

Max 
$$
x_0 = 3x_1 + x_2 + 3x_3
$$
  
\n
$$
\begin{cases}\n2x_1 + x_2 + x_3 \le 2 \\
x_1 + 2x_2 + 3x_3 \le 5 \\
2x_1 + 2x_2 + x_3 \le 6 \\
x_1, x_2, x_3 \ge 0\n\end{cases}
$$

By adding slack variables  $x_4$ ,  $x_5$  and  $x_6$ , we have the following initial tableau. Tableau 1: Initial tableau, current BFS is  $\mathbf{x} = [0, 0, 0, 2, 5, 6]^T$  and  $x_0 = 0$ .

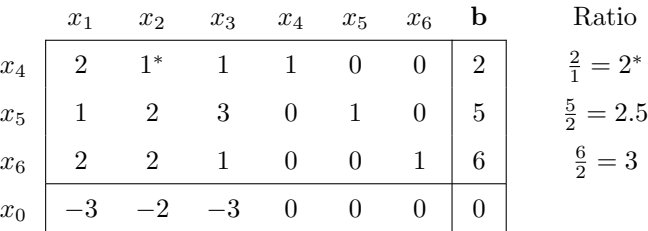

We choose  $x_2$  as the entering variable to illustrate that any nonbasic variable with negative coefficient can be chosen as entering variable. The smallest ratio is given by  $x_4$  row. Thus  $x_4$  is the leaving variable.

Tableau 2: Current BFS is  $\mathbf{x} = [0, 2, 0, 0, 1, 2]^T$  and  $x_0 = 2$ .

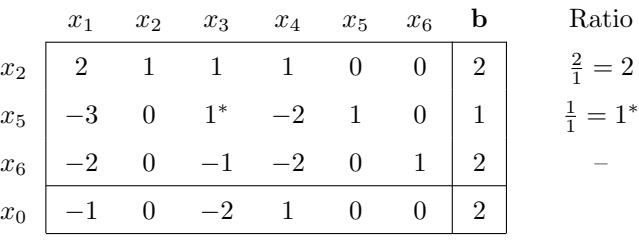

Tableau 3: Current BFS is  $\mathbf{x} = [0, 1, 1, 0, 0, 3]^T$  and  $x_0 = 4$ .

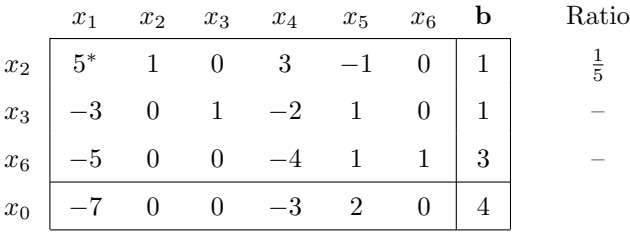

Tableau 4: Optimal tableau, optimal BFS  $\mathbf{x}^* = [1/5, 0, 8/5, 0, 0, 4]^T$ ,  $x_0^* = 27/5$ .

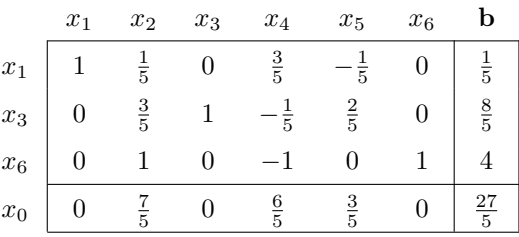

We note that the extreme point sequence that the simplex method passes through are  $\{x_4, x_5, x_6\} \rightarrow$  ${x_2, x_5, x_6} \rightarrow {x_2, x_3, x_6} \rightarrow {x_1, x_3, x_6}.$ 

# 3.2 Simplex Methods for Problems in Standard Form

Our previous method is based upon the existence of an initial BFS to the problem. It is desirable to have an identity matrix as the initial basic matrix. For LP in feasible canonical form, the initial basic matrix is the matrix associated with the slack variables, and is an identity matrix. Consider an LP in standard form:

max 
$$
x_0 = \mathbf{c}^T \mathbf{x}
$$
  
subject to 
$$
\begin{cases} A\mathbf{x} = \mathbf{b}, \\ \mathbf{x} \geq \mathbf{0}. \end{cases}
$$

where we assume that  $\mathbf{b} \geq \mathbf{0}$ . There is no obvious initial starting basis  $\mathcal{B}$  such that  $B = I_m$ . For notational simplicity, assume that we pick  $B$  as the last  $m$  (linearly independent) columns of  $A$ , i.e.

A is of the form  $A = [N : B]$ . We then have for the augmented system:

$$
\begin{cases}\nN\mathbf{x}_N + B\mathbf{x}_B = \mathbf{b} \\
x_0 - \mathbf{c}_N^T \mathbf{x}_N - \mathbf{c}_B^T \mathbf{x}_B = \mathbf{0}\n\end{cases}
$$

Multiplying by  $B^{-1}$  to the first equation yields,

$$
B^{-1}N\mathbf{x}_N + \mathbf{x}_B = B^{-1}\mathbf{b}
$$

or

$$
\mathbf{x}_B = B^{-1}\mathbf{b} - B^{-1}N\mathbf{x}_N.
$$

Hence the  $x_0$  equation becomes

$$
x_0 - \mathbf{c}_N^T \mathbf{x}_N - \mathbf{c}_B^T (B^{-1} \mathbf{b} - B^{-1} N \mathbf{x}_N) = 0.
$$

Thus we have

$$
\left\{ \begin{array}{ccc} B^{-1}N\mathbf{x}_N & + & \mathbf{x}_B = B^{-1}\mathbf{b} \\ x_0 - (\mathbf{c}_N^T - \mathbf{c}_B^T B^{-1}N)\mathbf{x}_N & = \mathbf{c}_B^T B^{-1}\mathbf{b} \end{array} \right.
$$

Denoting  $\mathbf{z}_N^T = \mathbf{c}_B^T B^{-1} N$  (an  $(n - m)$  row vector) gives

 $\overline{\phantom{a}}$ 

$$
\begin{cases}\nB^{-1}N\mathbf{x}_N + \mathbf{x}_B = B^{-1}\mathbf{b} \\
x_0 - (\mathbf{c}_N^T - \mathbf{z}_N^T)\mathbf{x}_N = \mathbf{c}_B^T B^{-1}\mathbf{b}\n\end{cases}
$$

which is called the *general representation* of an LP in standard form with respect to the basis  $\mathcal{B}$ . Its initial simplex tableau is then

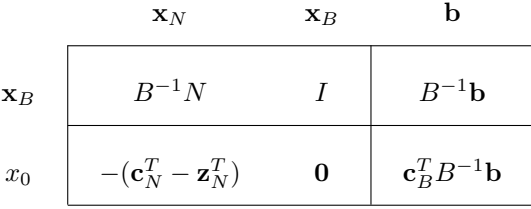

We note that the j-th entry of  $\mathbf{z}_N$  is given by

$$
\mathbf{c}_B^T B^{-1} N_{\cdot j} = \mathbf{c}_B^T B^{-1} \mathbf{a}_j = \mathbf{c}_B^T \mathbf{y}_j = z_j
$$

where  $z_j$  is defined as in (2.21). Thus in the table, we see that the entries in the  $x_0$  row are given by  $-(c_j - z_j)$  for  $x_j \in \mathcal{N}$  and zero for  $x_j \in \mathcal{B}$ . Thus they are the negation of the reduced cost coefficients. This verifies equation  $(3.3)$  that we have assumed earlier. Moreover, by  $(3.2)$ , we see that

$$
y_{00} = \mathbf{c}_B^T B^{-1} \mathbf{b} = \mathbf{c}_B^T \mathbf{x}_B,
$$

which is the same as (3.4).

We remark that  $x_0$  is now expressed in terms of the non-basic variables,

$$
x_0 = \mathbf{c}_B^T B^{-1} \mathbf{b} + \sum_{x_j \in \mathcal{N}} (c_j - z_j) x_j.
$$
 (3.5)

Hence it is easy to see that for maximization problem, the current BFS is optimal when  $c_j - z_j \leq 0$ for all j. For minimization problem, the current BFS will be optimal when  $c_j - z_j \geq 0$  for all j. Example 3.3. Consider the following LP.

$$
\begin{aligned}\n\max \qquad & x_0 = x_1 + x_2 \\
& 2x_1 + x_2 \ge 4 \\
\text{subject to} & x_1 + 2x_2 = 6 \\
& x_1, x_2 \ge 0\n\end{aligned}
$$

Putting into standard form by adding the surplus variable  $x_3$ , the augmented system is:

$$
\begin{cases}\n2 x_1 + x_2 - x_3 = 4 \\
x_1 + 2x_2 = 6 \\
x_0 - x_1 - x_2 = 0\n\end{cases}
$$

The simplex tableau for the problem is: Tableau 0:

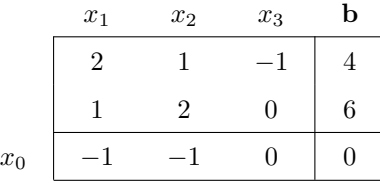

Here we do not have a starting identity matrix. Suppose we let  $x_1$  and  $x_2$  to be our starting basic variables, then · ·  $\overline{a}$ ·  $\overline{a}$ 

$$
B = \begin{bmatrix} 2 & 1 \\ 1 & 2 \end{bmatrix}, \quad N = \begin{bmatrix} -1 \\ 0 \end{bmatrix} \quad \text{and} \quad \mathbf{c}_B = \begin{bmatrix} 1 \\ 1 \end{bmatrix}.
$$

In this case

$$
B^{-1} = \frac{1}{3} \begin{bmatrix} 2 & -1 \\ -1 & 2 \end{bmatrix},
$$
  
\n
$$
x_3 = B^{-1}N = \frac{1}{3} \begin{bmatrix} 2 & -1 \\ -1 & 2 \end{bmatrix} \begin{bmatrix} -1 \\ 0 \end{bmatrix} = \begin{bmatrix} -\frac{2}{3} \\ \frac{1}{3} \end{bmatrix},
$$
  
\n
$$
\mathbf{b} = B^{-1}\mathbf{b} = \frac{1}{3} \begin{bmatrix} 2 & -1 \\ -1 & 2 \end{bmatrix} \begin{bmatrix} 4 \\ 6 \end{bmatrix} = \begin{bmatrix} \frac{2}{3} \\ \frac{3}{3} \end{bmatrix}.
$$

It is also easily check that

$$
z_3 = \mathbf{c}^T B^{-1} \mathbf{a}_j = [-1, -1] \frac{1}{3} \begin{bmatrix} 2 & -1 \\ -1 & 2 \end{bmatrix} \begin{bmatrix} -1 \\ 0 \end{bmatrix} = \frac{1}{3}
$$

and the current value of the objective function is given by

$$
\mathbf{c}_B^T B^{-1} \mathbf{b} = [-1, -1] \frac{1}{3} \begin{bmatrix} 2 & -1 \\ -1 & 2 \end{bmatrix} \begin{bmatrix} 4 \\ 6 \end{bmatrix} = 10/3.
$$

Hence the starting tableau is: Tableau 1:

|       | $x_1$ | $x_2$ | $x_3$                    | b              |
|-------|-------|-------|--------------------------|----------------|
| $x_1$ |       |       | $\mathbf{Q}$             | $\frac{2}{3}$  |
| $x_2$ |       |       | $\ast$<br>$\overline{3}$ | $\frac{8}{3}$  |
| $x_0$ |       |       | $\Omega$                 | $\frac{10}{3}$ |

Thus  $\mathbf{x} = [2/3, 8/3, 0]^T$  is an initial BFS. We can now apply the simplex method as discussed in §1 to find the optimal solution. The next iteration gives: Tableau 2:

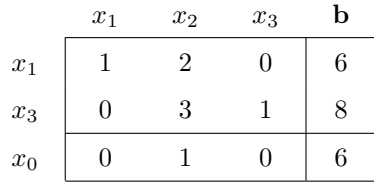

Thus the optimal solution is  $\mathbf{x}^* = [6, 0, 8]^T$  with  $x_0^* = 6$ .

We note that if we choose  $x_1$  and  $x_3$  as our starting basis variables, then we get Tableau 2 immediately and no iteration is required. However, if  $x_2$  and  $x_3$  are chosen as starting variables, then we have

Tableau 1':

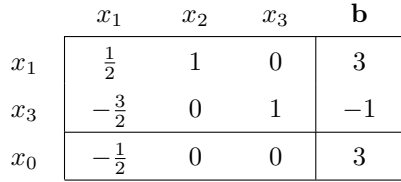

Hence the starting basic solution is not feasible and we cannot use the simplex method to find our optimal solution.

### 3.3 The M-Method

Example 3.3 illustrates that the starting basic solution may sometimes be infeasible. The Mmethod and the Two-phase method discussed in this and the next sections are methods that can find a starting basic feasible solution whenever it exists. Consider again an LPP where there is no desirable starting identity matrix.

$$
\max \n\begin{aligned}\n& x_0 = \mathbf{c}^T \mathbf{x} \\
\text{subject to } \n\begin{cases}\nA\mathbf{x} = \mathbf{b}, \\
\mathbf{x} \geq \mathbf{0}.\n\end{cases}\n\end{aligned}
$$

where  $\mathbf{b} \geq 0$ . We may add suitable number of artificial variables  $x_{a_1}, x_{a_2}, \dots, x_{a_m}$  to it to get a starting identity matrix. The corresponding prices for the artificial variables are  $-M$  for maximization problem, where  $M$  is sufficiently large. The effect of the constant  $M$  is to penalize any artificial variables that will occur with positive values in the final optimal solutions. Using the idea, the LPP becomes

$$
\begin{aligned}\n\text{max} & \quad z = \mathbf{c}^T \mathbf{x} - M \cdot \mathbf{1}^T \mathbf{x}_a \\
\text{subject to} & \begin{cases} A\mathbf{x} + I_m \mathbf{x}_a = \mathbf{b} \\ \mathbf{x} \geq \mathbf{0}, \end{cases}\n\end{aligned}
$$

where  $\mathbf{x}_a = (x_{a_1}, x_{a_2}, \dots, x_{a_m})^T$  and **1** is the vector of all ones. We observe that  $\mathbf{x} = \mathbf{0}$  and  $\mathbf{x}_a = \mathbf{b}$ is a feasible starting BFS. Moreover, any solution to  $A\mathbf{x} + I_m\mathbf{x}_a = \mathbf{b}$  which is also a solution to  $A\mathbf{x} = \mathbf{b}$  must have  $\mathbf{x}_a = \mathbf{0}$ . Thus, we have to drive  $\mathbf{x}_a = 0$  if possible.

Example 3.4. Consider the LP in Example 3.3 again.

max 
$$
x_0 = x_1 + x_2
$$
  
\nsubject to 
$$
\begin{cases}\n2x_1 + x_2 \ge 4 \\
x_1 + 2x_2 = 6 \\
x_1, x_2 \ge 0\n\end{cases}
$$

Introducing surplus variable  $x_3$  and artificial variables  $x_4$  and  $x_5$  yields,

$$
\begin{cases}\n2 x_1 + x_2 - x_3 + x_4 &= 4 \\
x_1 + 2x_2 + x_5 &= 6 \\
x_0 - x_1 - x_2 + Mx_4 + Mx_5 &= 0\n\end{cases}
$$

Now the columns corresponding to  $x_4$  and  $x_5$  form an identity matrix. In tableau form, we have

|                  | $x_1$ | $x_2$ | $x_3$        | $x_4$    | $x_5$           | b |
|------------------|-------|-------|--------------|----------|-----------------|---|
| $\overline{x_4}$ |       |       |              |          | $\Omega$        |   |
| $x_5$            |       |       |              | 0.       |                 |   |
| $x_0$            |       |       | $\mathbf{0}$ | $\cal M$ | $M_{\parallel}$ |   |

Notice that in the  $x_0$  row, the reduced cost coefficients that correspond to the basic variables  $x_4$ and  $x<sub>5</sub>$  are not zero. These nonzero entries are to be eliminated first before we have our starting tableau. After eliminations of those  $M$ , we have the initial tableau:

|                 | $x_1$                             | $x_2$ | $x_3$          |        | $x_4$ $x_5$ |        |
|-----------------|-----------------------------------|-------|----------------|--------|-------------|--------|
| $\mathcal{x}_4$ |                                   |       |                | $-1$ 1 |             |        |
| $x_5$           |                                   |       | $\overline{0}$ |        |             |        |
|                 | $x_0$ $- (1+3M)$ $- (1+3M)$ M 0 0 |       |                |        |             | $-10M$ |

We note that once an artificial variable becomes non-basic, it can be dropped from consideration in subsequent calculations.

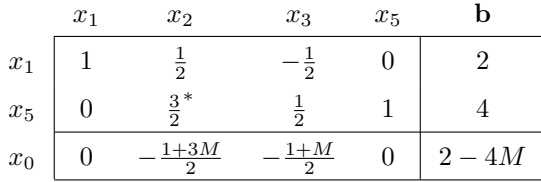

After we eliminate all the artificial variables we have

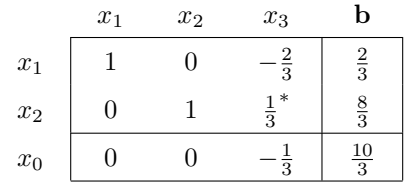

At this point all artificial variables are dropped from the problem, and  $\mathbf{x} = [2/3, 8/3, 0]^T$  is an initial BFS. Notice that this is the same as Tableau 1 in Example 3.3. After one iteration, we get the final optimal tableau.

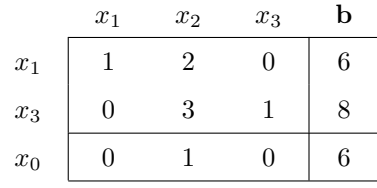

Thus the optimal solution is  $\mathbf{x}^* = (6, 0, 8)^T$  with  $x_0^* = 6$ .

## 3.4 The Two-Phase Method

The M-method is sensitive to round-off error when being implemented on computers. The two-phase method is used to circumvent this difficulty.

Phase I: (Search for a Starting BFS)

Instead of considering the actual objective function in the M-Method

$$
z = \sum_{i=1}^{n} c_i x_i - M \sum_{i=1}^{m} x_{a_i} ,
$$

we maximize the function

$$
z^* = -\sum_{i=1}^m x_{a_i}.
$$

Since  $\mathbf{b} \geq \mathbf{0}$ , the initial BFS satisfies  $\mathbf{x}_a \geq \mathbf{0}$ . Notice that  $z^* \leq 0$  and the possible maximum value of  $z^*$  is zero. Moreover,  $z^*$  will be zero only if each artificial variable is zero. If the maximum of  $z^*$ is zero, we have driven all artificial variables to zero. If the maximum of  $z^*$  is not zero, then the artificial variables cannot be driven to zero and the original problem has no feasible solution. In Phase I, we stop as soon as  $z^*$  becomes zero, because we know that this is the maximum value of z ∗ . We need not continue until the optimality criterion is satisfied if z <sup>∗</sup> becomes zero before this happens. During Phase I, the sequence of vectors to enter and leave the basis is the same as the M-method except when the vectors are tied. In fact, the reduced cost coefficients of both methods are given by

*M*-method: 
$$
z_j - c_j = -M \sum_r y_{rj} + \beta
$$
  
Phase I:  $z_j - c_j = -\sum_r y_{rj}$ 

where  $\beta$  is a small quantity compared with M. At the end of Phase I, i.e. when the optimality condition is satisfied or  $z^* = 0$ , we have one of the following three possibilities:

- (i) max  $z^* < 0$ , in this case, no feasible solution exists for our original problem, see §4.1.
- (ii) max  $z^* = 0$  and no artificial variable appears in the basis, i.e. we have found a BFS to the original problem.
- (iii) max  $z^* = 0$  and one or more artificial variables appear in the basis at zero level. In this case, we have also found a basic degenerate "feasible solution" to the original problem. Degenerate solutions are discussed in §4.5.

Phase II: (Conclude with an Optimal BFS)

When Phase I ends in (ii) or (iii), we go to Phase II to find an optimal solution. In Phase II, we assign the actual price  $c_i$  to each structural variable and a price of zero to any artificial variables which still appear in the basis at zero level. Thus the objective function to be optimized in Phase II is the actual objective function  $z = \sum_{n=1}^{\infty}$  $\sum_{i=1}c_ix_i.$ 

When Phase I ends in (ii), we are back to the situation discussed in  $\S2$ , and there should be no problem. When Phase I ends in (iii), we must give special attentions to the artificial variables which appear in the basis at zero level. We must make sure that the artificial variables never become positive again in Phase II. We will return to this case in §4.6.

Example 3.5. Consider the following LP.

min 
$$
x_0 = -2x_1 + 4x_2 + 7x_3 + x_4 + 5x_5
$$
  
\n
$$
x_0 = -2x_1 + 4x_2 + 7x_3 + x_4 + 2x_5 = 7
$$
\nsubject to 
$$
\begin{cases}\n-x_1 + x_2 + 2x_3 + x_4 + x_5 = 6 \\
-x_1 + x_2 + x_3 + 2x_4 + x_5 = 4 \\
x_1 \text{ free}, & x_2, x_3, x_4, x_5 \ge 0\n\end{cases}
$$

Since  $x_1$  is free, it can be eliminated by solving for  $x_1$  in terms of the other variables from the first equation and substituting everywhere else. This can be done nicely using our pivot operation on the following simplex tableau:

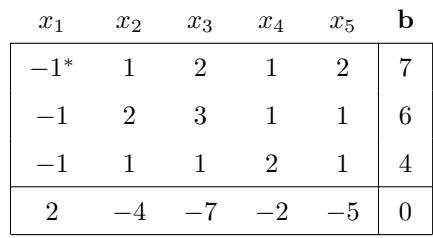

#### Initial tableau

We select any non-zero element in the first column as our pivot element – this will eliminate  $x_1$  from all other rows:-

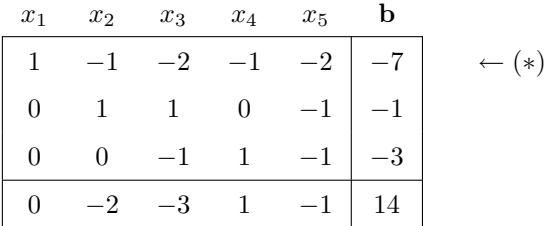

Equivalent Problem

Saving the first row (∗) for future reference only, we carry on only the sub-tableau with the first row and the first column deleted. There is no obvious basic feasible solution, so we use the two-phase method: After making  $\mathbf{b} \geq \mathbf{0}$ , we introduce artificial variables  $y_1 \geq 0$  and  $y_2 \geq 0$  to give the artificial problem:-

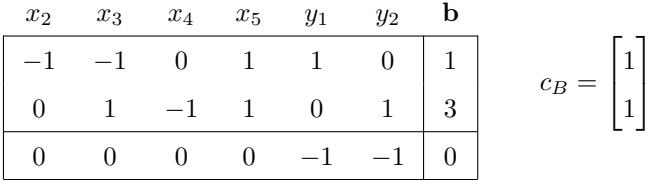

Initial Tableau for Phase I

The cost coefficients of the artificial variables are  $+1$  because we are dealing with a minimization problem. Transforming (by adding the first two rows to the last row) the last row to give a tableau in canonical form, we get

|       |                                                                                                    | $x_2$ $x_3$ $x_4$ $x_5$ $y_1$ $y_2$ <b>b</b> |  |  |
|-------|----------------------------------------------------------------------------------------------------|----------------------------------------------|--|--|
| $y_1$ | $\begin{array}{c cccc} y_1 & -1 & -1 & 0 & 1 & 1 & 0 & 1 \\ y_2 & 0 & 1 & -1 & 1 & 0 & 1 & 3 \end{array}$ |                                              |  |  |
|       |                                                                                                    |                                              |  |  |
|       | $x_0$ -1 0 -1 2 0 0 4                                                                                     |                                              |  |  |

First tableau for Phase I

which is in canonical form. Recall that this is a minimization problem, entering variable is chosen with positive entry (rather than negative) in the  $x_0$ -row. We carry out the pivot operations with the indicated pivot elements:-

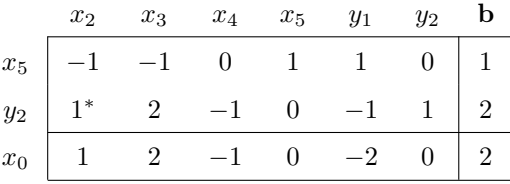

Second tableau for Phase I

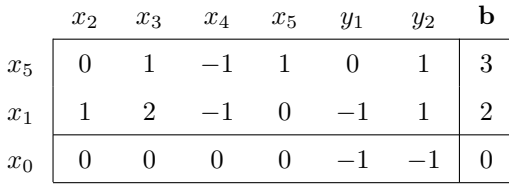

Final tableau for Phase I

At the end of Phase I, we go back to the equivalent reduced problem (i.e. discarding the artificial variables  $y_1, y_2$ :

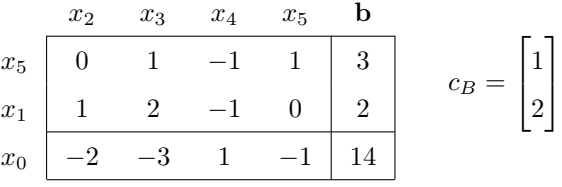

Initial problem for Phase II

This is transform into

|       | x <sub>2</sub> | $x_3$ | $x_4$   | $x_5$ |  |
|-------|----------------|-------|---------|-------|--|
| $x_5$ |                |       | $1 - 1$ |       |  |
| $x_1$ |                | $2^*$ | $-1$    |       |  |
| $x_0$ |                |       | $-2$    |       |  |

Initial tableau for Phase II

Pivoting as shown gives

|       | $x_2$ | $x_3$ | $x_4$ | $x_5$ | b  |
|-------|-------|-------|-------|-------|----|
| $x_5$ |       |       |       |       |    |
| $x_3$ | 5     |       |       | O     |    |
| $x_0$ |       |       |       | 0     | 19 |

Final tableau for Phase II

The solution  $x_3 = 1, x_5 = 2$  can be inserted in the expression (\*) for  $x_1$  giving

$$
x_1 = -7 + 2(1) + 2(2) = -1.
$$

Thus the final solution is  $\mathbf{x}^* = [-1, 0, 1, 0, 2]^T$  with  $x_0^* = 19$ .